# criteria

# Tienda virtual: Prestashop. COMT099PO

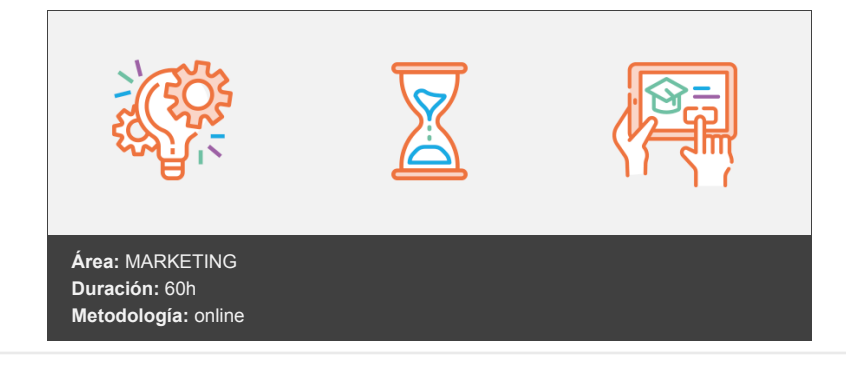

## **Objetivos**

- Crear y mantener una tienda virtual basada en el sistema Open Source PrestaShop 1.7, incluyendo su personalización, así como su implementación para atraer nuevos clientes, realizando promociones gratuitas y de pago del comercio.
- Saber instalar una tienda virtual con PrestaShop 1.7.
- Personalizar una tienda virtual para abrir el mercado al e-Commerce, ampliando la cartera de clientes y la imagen en internet.
- Aprender todo lo necesario para poder configurar y gestionar una tienda online de PrestaShop, desde dar de alta a tus empleados hasta gestionar a los clientes y sus pedidos.
- Saber crear y gestionar el catálogo de productos, añadiendo categorías, productos y todas sus posibles combinaciones para un buen servicio de tu tienda.
- Saber instalar y configurar los métodos de pago y transporte con el fin de dar un buen servicio a tus clientes.
- Aprender a añadir características y atributos a los productos de la tienda PrestaShop. Comprender cómo crear y configurar impuestos añadidos como el IVA. Mantener actualizada la versión de PrestaShop y sus módulos.
- Saber cómo conseguir más clientes y una buena imagen de la marca a base del formato de presentación de tus productos, SEO y campañas de publicidad, tanto en buscadores como en redes sociales.

### **Contenidos y estructura del curso**

- 1. Creación de una tienda virtual.
- 2. Introducción a la tienda virtual.
- 3. Tipo de nombres de dominio.
- 4. Tipos de Hosting Web.
- 5. Contratación de dominios y Hosting Web.
- 6. Instalación de PrestaShop.
- 7. Personalización del aspecto de PrestaShop mediante plantillas.
- 8. Gestión de tienda virtual.
- 9. Introducción al comercio virtual.
- 10. Configuración general.
- 11. Categorías/productos.
- 12. Módulos de pago.
- 13. Módulos de envío.
- 14. Clientes y pedidos.
- 15. Configuración de los usuarios.
- 16. Copias de seguridad.
- 17. Gestión de tienda virtual.
- 18. Atributos de productos.
- 19. Grupo de precios.
- 20. Impuestos: IVA.
- 21. Idiomas y traducciones.
- 22. Monedas.
- 23. Operaciones con módulo.
- 24. Importar datos de productos.
- 25. Actualización de la versión.
- 26. Cómo conseguir más clientes.
- 27. Exponer adecuadamente los productos en la tienda virtual.
- 28. Posicionamiento en Google y optimización SEO.
- 29. Pago por clic Google AdWords.
- 30. Promoción en redes sociales.
- 31. Analizar la rentabilidad de las acciones de marketing.

#### **Metodología**

En Criteria creemos que para que la formación e-Learning sea realmente exitosa, tiene que estar basada en contenidos 100% multimedia (imágenes, sonidos, vídeos, etc.) diseñados con criterio pedagógico y soportados en una plataforma que ofrezca recursos de comunicación como chats, foros y conferencias…Esto se logra gracias al trabajo coordinado de nuestro equipo e-Learning integrado por profesionales en pedagogía, diseño multimedia y docentes con mucha experiencia en las diferentes áreas temáticas de nuestro catálogo.

#### **Perfil persona formadora**

Esta acción formativa será impartida por un/a experto/a en el área homologado/a por Criteria, en cumplimiento con los procedimientos de calidad, con experiencia y formación pedagógica.

> *En Criteria queremos estar bien cerca de ti, ayúdanos a hacerlo posible: ¡Suscríbete a nuestro blog y síguenos en redes sociales!*

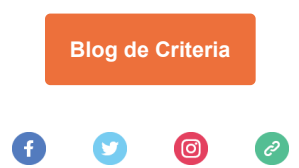